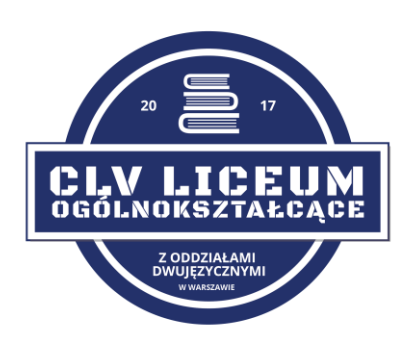

# **Zasady funkcjonowania dziennika elektronicznego**

**w**

**CLV Liceum Ogólnokształcące z Oddziałami Dwujęzycznymi im. Bohaterek Powstania Warszawskiego w Warszawie**

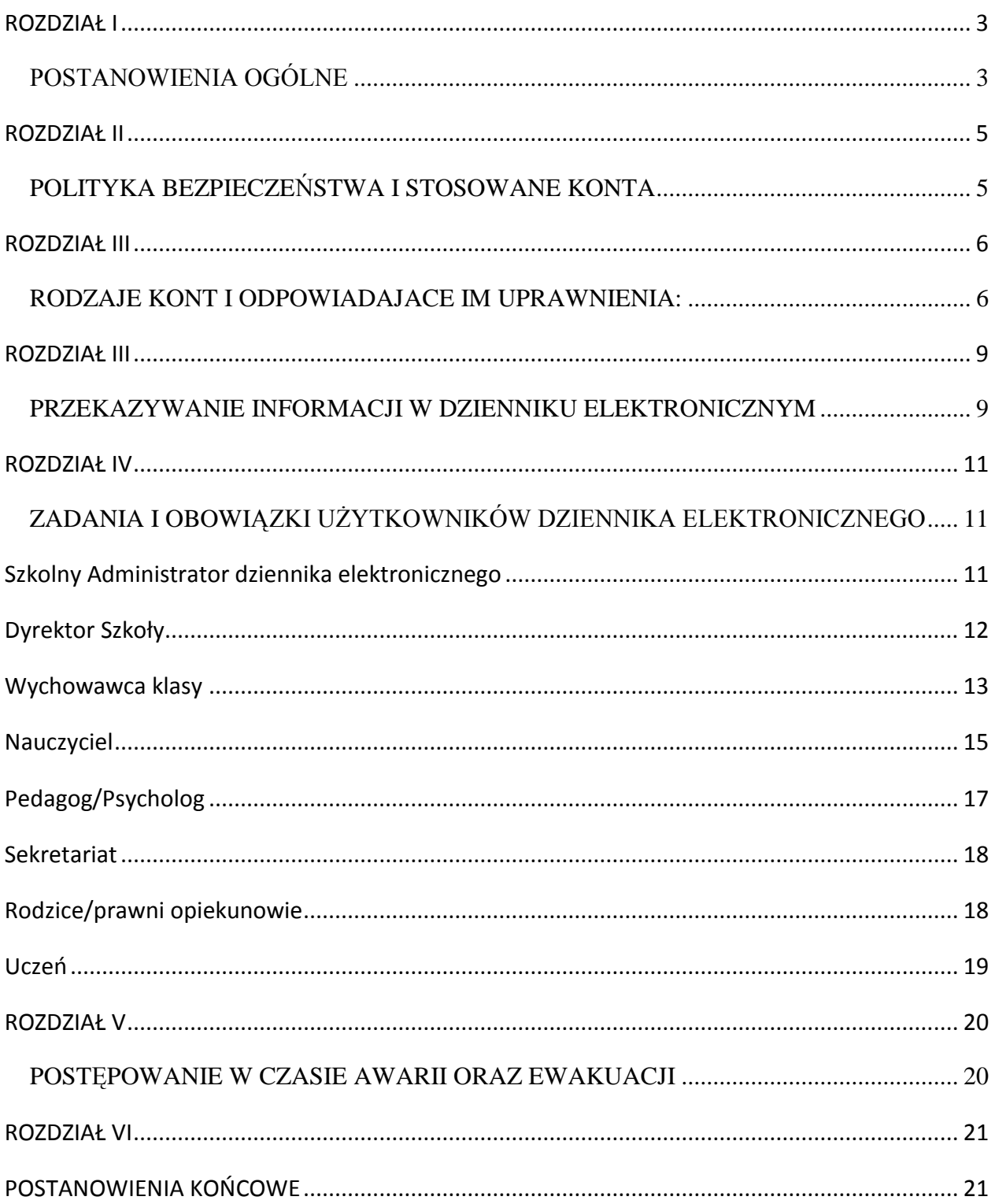

# **ROZDZIAŁ I**

# **POSTANOWIENIA OGÓLNE**

- <span id="page-2-1"></span><span id="page-2-0"></span>1. W szkole funkcjonuje elektroniczny dziennik, za pośrednictwem strony [https://synergia.librus.pl.](https://synergia.librus.pl/) Oprogramowanie oraz usługi z nim związane dostarczane są przez firmę zewnętrzną, współpracującą ze szkołą na podstawie umowy podpisanej przez Dyrektora Szkoły i uprawnionego przedstawiciela firmy dostarczającej i obsługującej system dziennika elektronicznego w Systemie Kontroli Frekwencji i Postępów w Nauce.
- 2. Za niezawodność działania systemu, ochronę danych osobowych umieszczonych na serwerach oraz tworzenie kopii bezpieczeństwa odpowiada firma nadzorująca pracę dziennika internetowego, pracownicy szkoły, którzy mają bezpośredni dostęp do edycji i przeglądania danych oraz rodzice w zakresie udostępnionych im danych. Szczegółową odpowiedzialność reguluje zawarta pomiędzy stronami umowa oraz przepisy obowiązującego w Polsce prawa.
- 3. Podstawy prawne funkcjonowania dziennika elektronicznego, przechowywania i przetwarzania w nim danych uczniów, rodziców oraz dokumentowania przebiegu nauczania:
	- 1) Rozporządzenie Ministra Edukacji Narodowej z dnia 25 sierpnia 2017 r. w sprawie sposobu prowadzenia przez publiczne przedszkola, szkoły i placówki dokumentacji przebiegu nauczania, działalności wychowawczej i opiekuńczej oraz rodzajów tej dokumentacji. (Dz. U. poz. 1646).
	- 2) Ustawa z dnia 29 sierpnia 1997 r. o ochronie danych osobowych. (t.j. Dz. U. z 2016 r. poz. 922).
	- 3) Rozporządzenie Ministra Spraw Wewnętrznych i Administracji z dnia 29 kwietnia 2004 r. w sprawie dokumentacji przetwarzania danych osobowych oraz warunków technicznych i organizacyjnych, jakim powinny odpowiadać urządzenia i systemy informatyczne służące do przetwarzania danych osobowych (Dz. U. Nr 100, poz. 1024)
- 4. Administratorem danych osobowych jest CLV Liceum Ogólnokształcące z Oddziałami Dwujęzycznymi w Warszawie.
- 5. Celem przetwarzania danych osobowych jest realizacja obowiązków wynikających z Rozporządzenie Ministra Edukacji Narodowej z dnia 25 sierpnia 2017 r. w sprawie sposobu prowadzenia przez publiczne przedszkola, szkoły i placówki dokumentacji przebiegu nauczania, działalności wychowawczej i opiekuńczej oraz rodzajów tej dokumentacji (Dz. U. poz. 1646).
- 6. Pracownicy szkoły zobowiązani są do stosowania zasad zawartych w niniejszych procedurach.
- 7. Rodzicom na pierwszym zebraniu w nowym roku szkolnym i uczniom na początkowych godzinach wychowawczych lub lekcjach informatyki zapewnia się możliwość zapoznania się ze sposobem działania i funkcjonowania dziennika elektronicznego.
- 8. Indywidualne loginy i hasła pierwszego logowania rodzice i uczniowie otrzymują od wychowawcy klasy bezpłatnie za pisemnym potwierdzeniem odbioru.
- 9. Zapisy w dzienniku elektronicznym zapewniają realizację postanowień Wewnątrzszkolnego Systemu Oceniania i Przedmiotowych Systemów Oceniania.
- 10. Zasady korzystania z dziennika elektronicznego przez rodziców (prawnych opiekunów), uczniów oraz pracowników szkoły określone są w umowie zawartej pomiędzy firmą zewnętrzną obsługującą system dziennika elektronicznego a CLV Liceum Ogólnokształcące z Oddziałami Dwujęzycznymi w Warszawie. Zasady te także są opisane w zakładce POMOC w dzienniku elektronicznym po zalogowaniu się na stronie www.dziennik.librus.pl
- 11. Każdy rodzic (prawny opiekun) po zalogowaniu się na swoim koncie z zakładce INFORMACJE ma, zgodnie z Ustawa z dnia 29 sierpnia 1997 r. o ochronie danych osobowych. (t.j. Dz. U. z 2016 r. poz. 922)., dostęp do raportu zawartych w systemie danych.

# **ROZDZIAŁ II**

## <span id="page-4-0"></span>**POLITYKA BEZPIECZEŃSTWA I STOSOWANE KONTA**

- <span id="page-4-1"></span>1. Polityka bezpieczeństwa w zakresie ochrony danych osobowych w CLV Liceum Ogólnokształcące z Oddziałami Dwujęzycznymi w Warszawie odnosi się do danych osobowych przetwarzanych w zbiorach danych tradycyjnych oraz w systemach informatycznych, także w przypadku przetwarzania danych poza zbiorem danych osobowych.
- 2. Naruszanie procedur w zakresie ochrony danych osobowych i ich zbiorów przez pracowników upoważnionych do dostępu i przetwarzania danych osobowych stosowanych w CLV Liceum Ogólnokształcące z Oddziałami Dwujęzycznymi w Warszawie, traktowane będzie jako ciężkie naruszenie podstawowych obowiązków pracowniczych z wszystkimi wynikającymi stąd konsekwencjami.
- 3. Na żądanie osoby, której dane są przetwarzane udziela się informacji o dacie, od kiedy przetwarza się w zbiorze jej dane osobowe, oraz treści tych danych, źródle, z którego pochodzą dane jej dotyczące, chyba że Administrator jest obowiązany do zachowania w tym zakresie tajemnicy państwowej, służbowej lub zawodowej.
- 4. W systemie dziennika elektronicznego każdy użytkownik posiada własne unikalne konto, za które osobiście odpowiada.
- 5. System dziennika elektronicznego wymusza okresową zmianę hasła na koncie nauczyciela co 30 dni.
- 6. Dla zapewnienia bezpieczeństwa hasło musi się składać co najmniej z 8 znaków i być kombinacją liter i cyfr oraz dużych i małych znaków.
- 7. Hasło automatycznie generowane dla nowego konta jest jednorazowe, a przy pierwszym logowaniu użytkownik zostanie poproszony o jego zmianę.
- 8. Każdy użytkownik jest zobowiązany stosować się do opisanych zasad bezpieczeństwa w szczególności do zachowania w tajemnicy i nieudostępniania swojego loginu i hasła do systemu innym osobom, także po upływie ich ważności.
- 9. Poprzez login i hasło użytkownik jest identyfikowany w systemie dziennika elektronicznego.
- 10. Po zalogowaniu użytkownik zobowiązany jest do sprawdzenia wiarygodności informacji odnośnie do ostatniego udanego i nieudanego logowania. Stwierdzenie nieścisłości powinien niezwłocznie osobiście zgłosić Szkolnemu Administratorowi Dziennika Elektronicznego.
- 11. W razie utraty hasła lub podejrzenia, że zostało odczytane/wykradzione przez osobę nieuprawnioną, użytkownik zobowiązany jest do niezwłocznego poinformowania o tym

fakcie Szkolnego Administratora Dziennika Elektronicznego oraz, w uzasadnionych sytuacjach, do natychmiastowej zmiany.

- 12. W przypadku korzystania z prywatnego komputera lub laptopa w dostępie do dziennika elektronicznego należy zachować wszystkie zasady ochrony danych osobowych stosowane w szkole. W szczególności nie logować się do nieznanych sieci oraz zadbać o należyte zabezpieczenie programowe prywatnego sprzętu. Ujawnienie poufnych danych z dziennika internetowego przy korzystaniu z prywatnego sprzętu spowoduje takie same konsekwencje jak opisane w pkt. 2 niniejszego rozdziału.
- 13. Brak aktywności w serwisie internetowym przez 45 min. skutkuje automatycznym wylogowaniem.
- 14. Wpisanie 10-krotne błędnego hasła powoduje zablokowanie konta na czas nie dłuższy niż 24 godziny. Konto zostaje odblokowane automatycznie. Możliwe jest również ręczne odblokowanie konta przez Administratora szkolnego lub Superadministratora.
- <span id="page-5-0"></span>15. Cała komunikacja realizowana jest za pomocą kanału szyfrowanego.

# **ROZDZIAŁ III RODZAJE KONT I ODPOWIADAJACE IM UPRAWNIENIA:**

<span id="page-5-1"></span>1. W dzienniku elektronicznym funkcjonują następujące grupy kont posiadające odpowiadające im uprawnienia:

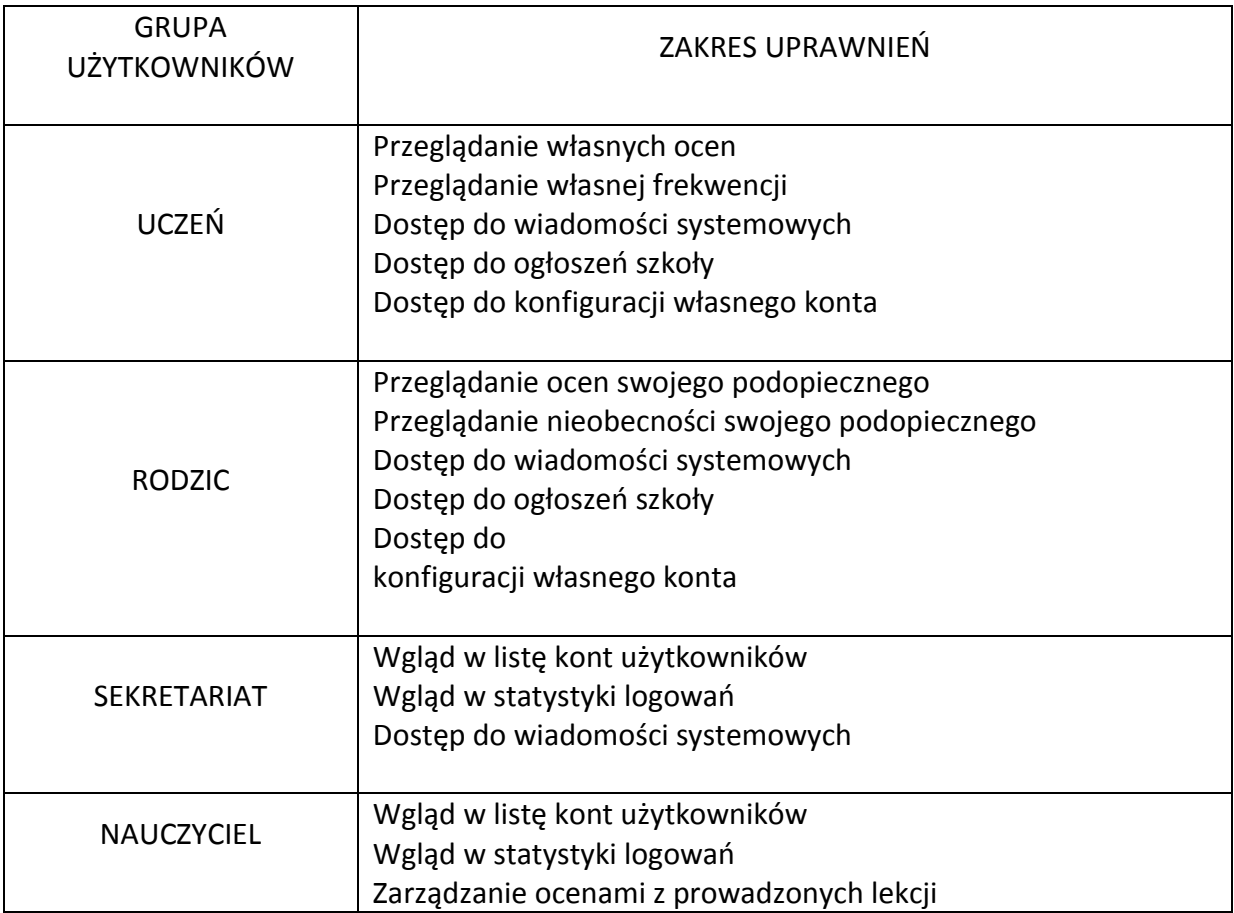

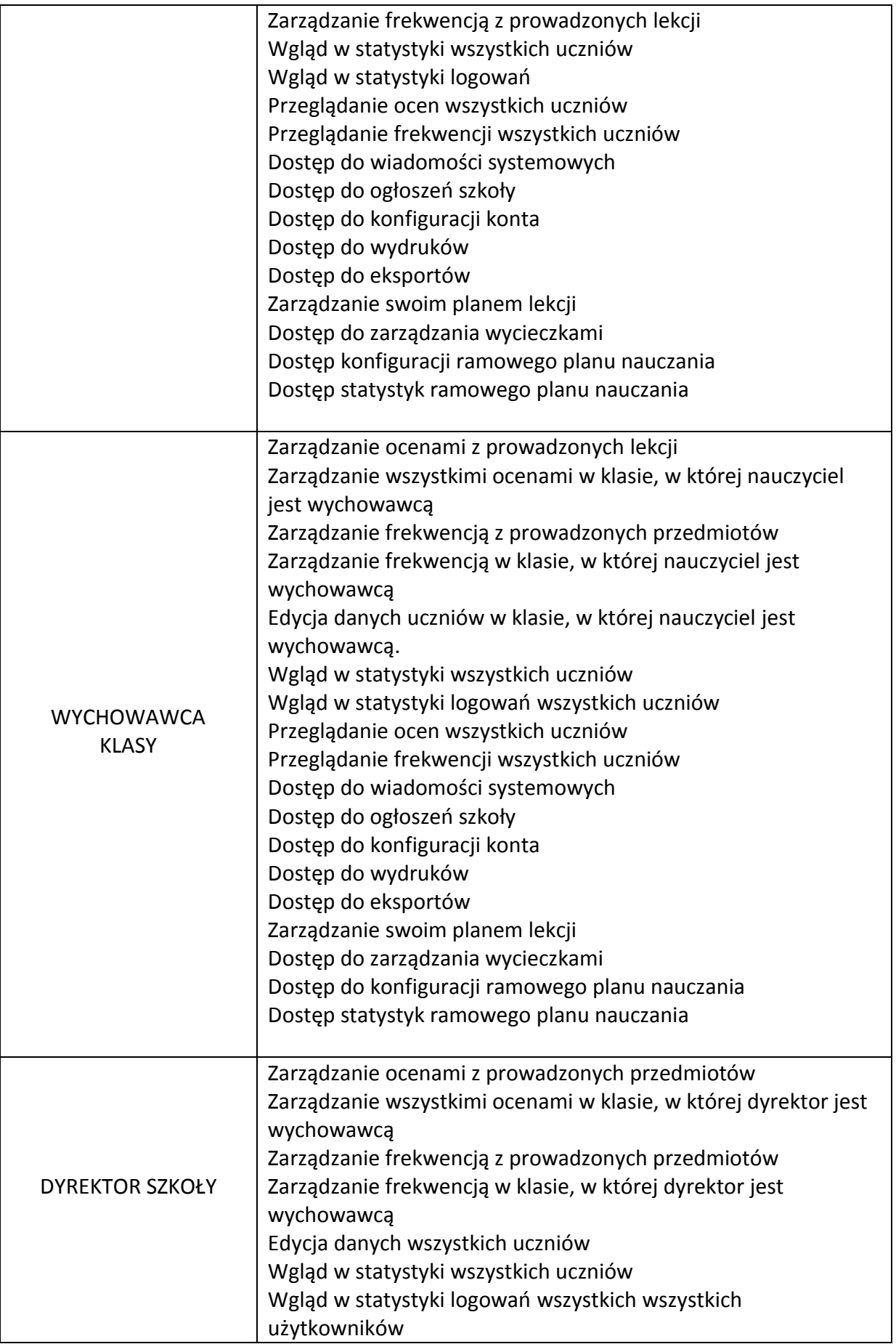

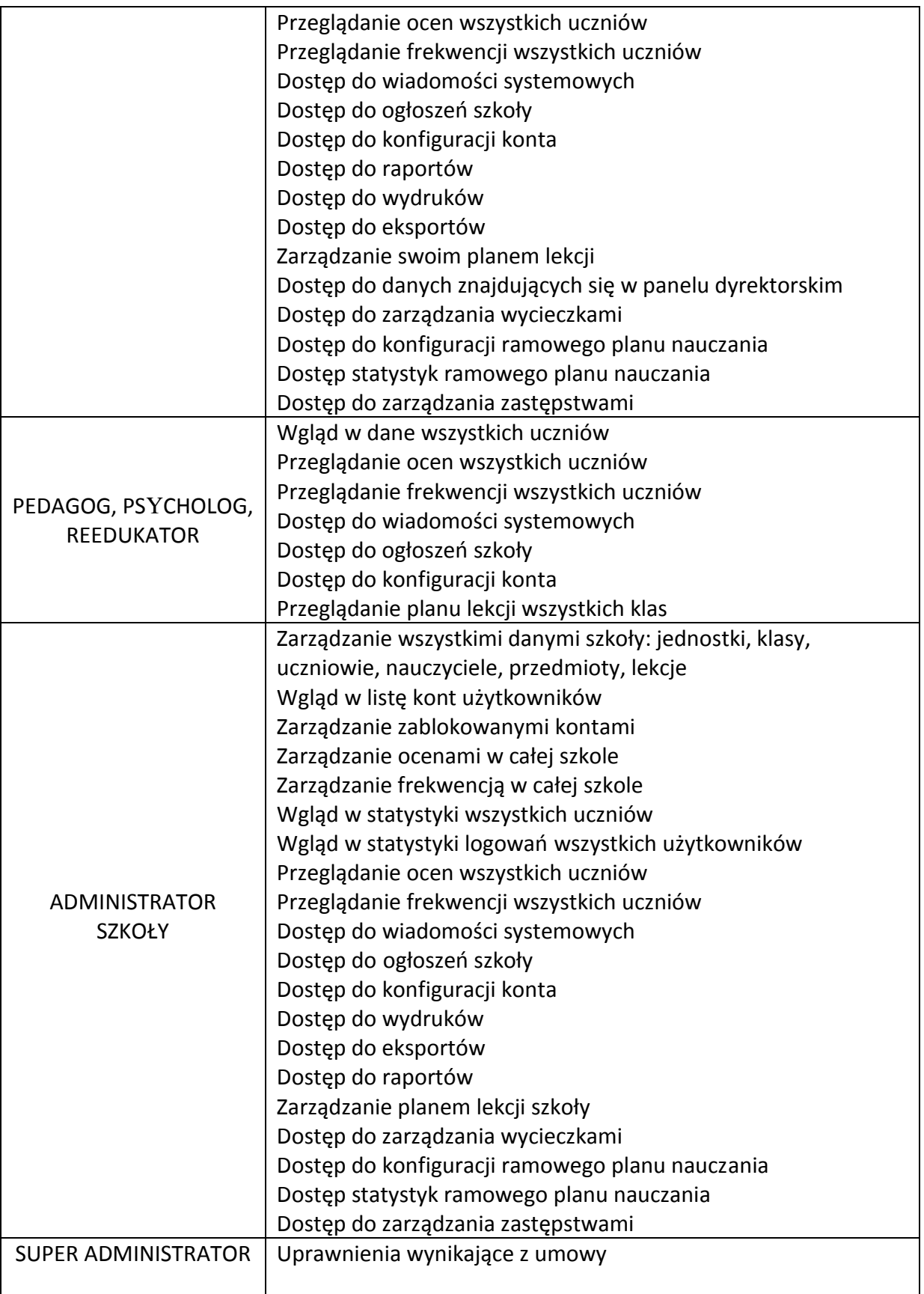

2. Każdy użytkownik ma obowiązek dokładnego zapoznania się z POMOCĄ i REGULAMINAMI dostępnymi po zalogowaniu się na swoje konto. Zasady te są opisane

w zakładce POMOC w dzienniku elektronicznym po zalogowaniu się na swoje bezpłatne konto na stronie http://www.synergia.librus.pl/help

- 3. Uprawnienia przypisane do poszczególnych kont mogą zostać zmienione odpowiednio przez Szkolnego Administratora Dziennika Elektronicznego oraz SuperAdministratora.
- 4. Aktualna lista uprawnień publikowana jest w dokumentacji technicznej Systemu dostępnej po zalogowaniu na kontach dyrektora szkoły oraz szkolnego administrator dziennika elektronicznego.

# **ROZDZIAŁ III**

# <span id="page-8-0"></span>**PRZEKAZYWANIE INFORMACJI W DZIENNIKU ELEKTRONICZNYM**

- <span id="page-8-1"></span>1. Do przekazywania i wymiany informacji pomiędzy wszystkimi użytkownikami dziennika elektronicznego służą moduły WIADOMOŚCI, OGŁOSZENIA oraz TERMINARZ.
- 2. Przekazywanie informacji rodzicom i uczniom w dzienniku elektronicznym ma na celu usprawnienie komunikacji oraz łatwy podgląd postępów w nauce swojego dziecka jak również kontrolę realizacji obowiązku szkolnego.
- 3. Dziennik elektroniczny jest podstawową formą przekazywania rodzicom/opiekunom prawnym i uczniom informacji o wynikach nauczania, frekwencji oraz zachowaniu. Wychowawca może, na życzenie rodzica (prawnego opiekuna) udostępnić papierowe wydruki, które są przewidziane dla konta zainteresowanego w systemie dziennika elektronicznego.
- 4. W razie nieobecności wychowawcy informację udostępnić może nauczyciel uczący danego ucznia, pedagog, wicedyrektor lub dyrektor po zweryfikowaniu, czy osoba jest uprawniona.
- 5. Wszystkie dane osobowe uczniów i ich rodzin są poufne.
- 6. Użytkownicy dziennika elektronicznego w szkole nie mogą udzielać żadnych informacji zawartych w systemie elektronicznym osobom nieuprawnionym lub postronnym, w szczególności:
	- 1) nie wolno przekazywać drogą telefoniczną haseł, ocen, frekwencji itp. osobie, której nie można jednoznacznie zidentyfikować, jako uprawnionej.
- 7. Wiadomości przesyłane elektronicznie nie zastępują oficjalnych podań papierowych, które regulują przepisy odnośnie szkolnej dokumentacji.
- 8. Moduł WIADOMOŚCI służy do komunikacji i przekazywania informacji (np. terminów sprawdzianów, wywiadówek itp.). Należy go wykorzystywać gdy potrzebna jest informacja zwrotna o przeczytaniu wiadomości lub odpowiedź na pytanie, oraz gdy wiadomość kierowana jest tylko do pewnej grupy osób np. uczniów jednej klasy.
- 9. Moduł WIADOMOŚCI służy do usprawiedliwienia nieobecności ucznia w szkole.
- 10. Odczytanie informacji przez użytkownika zawarte w module WIADOMOŚCI jest równoznaczne z przyjęciem do wiadomości treści komunikatu, co potwierdzone zostaje automatycznie odpowiednią adnotacją systemu przy wiadomości. Adnotację potwierdzającą odczytanie wiadomości w systemie uważa się za równoważną skutecznemu dostarczeniu.
- 11. Nauczyciel uznający, że zachowanie ucznia, np. ucieczka z lekcji, niestosowne zachowanie itp. wymaga szczególnego odnotowania, wysyła odpowiednią treść do rodzica (prawnego opiekuna) lub ucznia za pomocą WIADOMOŚCI, wybierając RODZAJ informacji jako UWAGA.
- 12. Wiadomości odznaczone jako UWAGI są automatycznie dodawane do kartoteki danego ucznia z określeniem daty wysłania, imienia i nazwiska nauczyciela wpisującego uwagę, adresata, tematu i treści uwagi oraz daty odczytania przez rodzica (prawnego opiekuna) lub ucznia.
- 13. Usunięcie przez rodzica lub ucznia przeczytanej UWAGI ze swojej zakładki WIADOMOŚCI w dzienniku elektronicznym nie powoduje jej usunięcia z systemu.
- 14. Usunięcie przez nauczyciela wpisanej UWAGI dla ucznia ze swojego konta w zakładce Wiadomości w dzienniku elektronicznym powoduje usunięcie jej z systemu, przez co jest niewidoczna w KARTOTECE UCZNIA.
- 15. Nauczyciel/wychowawca w ciągu 5 dni roboczych odpowiada na informację/pytanie rodzica lub opiekuna prawnego przekazaną przez moduł WIADOMOŚCI, o ile z treści wiadomości wynika konieczność odpowiedzi. Nie dotyczy to w szczególności usprawiedliwień, informacji organizacyjnych itp.
- 16. Po odczytaniu i odpowiedzi na daną wiadomość, powinna być ona przeniesiona do KOSZA i przechowywana tam aż do zrobienia pełnego całorocznego archiwum. Informacje o tym przekaże szkolny administrator dziennika elektronicznego na koniec roku szkolnego.
- 17. Za pomocą OGŁOSZEŃ powiadamia się uczniów i rodziców o zebraniach z rodzicami, liście obowiązujących lektur itp. lub nauczycieli o wydarzeniach w szkole. Moduł ten należy wykorzystywać, gdy nie jest potrzebna informacja zwrotna o przeczytaniu wiadomości lub odpowiedź.
- 18. Moduł OGŁOSZENIA umożliwia wyświetlanie informacji razem lub osobno wszystkim uczniom w szkole, wszystkim rodzicom/prawnym opiekunom dzieci uczęszczających do szkoły lub wszystkim nauczycielom w szkole.
- 19. Wszystkie informacje umieszczane w dzienniku elektronicznym, których celem jest przeprowadzanie spotkań czy zapisów na zajęcia, w których mogą wziąć udział osoby spoza szkoły, imprez o zasięgu ogólnoszkolnym organizowanych na terenie szkoły i innych o podobnej formie, wymagają akceptacji dyrektora szkoły.
- 20. Moduł TERMINARZ służy do wyświetlania informacji o sprawdzianach, pracach klasowych itp. zaliczeniach, dniach wolnych od zajęć lub innych zaplanowanych wydarzeniach z życia szkoły.
- 21. Nie należy usuwać nieaktywnych OGŁOSZEŃ oraz kasować przeczytanych WIADOMOŚCI znajdujących się w koszu, jak również terminów wydarzeń z TERMINARZA aż do rozpoczęcia nowego roku szkolnego.
- 22. Całkowitą archiwizację danych oraz możliwość poprawnego ich odczytania w przyszłości zapewnia firma nadzorująca działanie dziennika elektronicznego, która przygotowuje system od nowego roku szkolnego w okresie wakacji.

# <span id="page-10-1"></span><span id="page-10-0"></span>**ROZDZIAŁ IV ZADANIA I OBOWIĄZKI UŻYTKOWNIKÓW DZIENNIKA ELEKTRONICZNEGO**

#### **Szkolny Administrator dziennika elektronicznego**

- <span id="page-10-2"></span>1. Szkolnym administratorem dziennika elektronicznego jest wyznaczona przez dyrektora szkoły osoba zatrudniona w szkole. W przypadku jego niedyspozycyjności obowiązki administratora dziennika elektronicznego przejmują zastępcy powołani przez dyrektora szkoły.
- 2. Do obowiązków Szkolnego Administratora Dziennika Elektronicznego należy:
	- 1) wprowadzanie nowych użytkowników systemu oraz przeszkolenie w tym celu wychowawców klas,
	- 2) na początku każdego roku szkolnego grupowa aktywacja kont użytkowników,
	- 3) powiadomienie wszystkich użytkowników systemu dziennika elektronicznego, że ich działania będą monitorowane a wyniki ich prac będą zabezpieczane i archiwizowane,
	- 4) zapoznanie użytkowników z przepisami i zasadami korzystania z systemu dziennika elektronicznego. Każdy użytkownik potwierdza własnoręcznym podpisem odbycie szkolenia,
	- 5) komunikowanie się z wychowawcami klas, nauczycielami lub z przedstawicielem firmy zarządzającej dziennikiem elektronicznym w sprawach związanych z aktywowaniem kont oraz wszelkich uwag zgłaszanych przez użytkowników dla poprawy funkcjonowania dziennika,
	- 6) tworzenie jednostek i klas, list nauczycieli, przydziałów zajęć, przedmiotów itp., których edycja możliwa jest tylko z konta administratora,
	- 7) dodanie nowego ucznia lub przeniesienie ucznia z jednej klasy do drugiej klasy, po uzgodnieniu z dyrektorem szkoły,
- 8) w szczególnych przypadkach szkolny administrator dziennika elektronicznego może dokonywać seryjnych zmian w frekwencji lub innych wpisów, po uzgodnieniu z użytkownikiem, który dokonał błędnego wpisu,
- 9) wykonywanie archiwizacji danych z dziennika elektronicznego z zastosowaniem podpisu elektronicznego w formacie .xml na zakończenie danego roku szkolnego do 13 września,
- 10) zapis archiwalny dziennika znajduje na dysku zewnętrznym, który umieszczony jest w sejfie.
- 11) dbanie o systematyczne aktualizowanie programów zabezpieczających komputer,
- 12) pomoc innym użytkowników systemu we właściwym korzystaniu z dziennika elektronicznego,
- 13) powiadamianie za pomocą WIADOMOŚCI odpowiednich użytkowników dziennika elektronicznego w sprawach mających kluczowe znaczenie dla działania systemu,
- 14) promowanie i przedstawianie wszystkim użytkownikom możliwości wykorzystywania danego systemu, stosowania modułów mogących usprawnić przepływ informacji w szkole,
- 15) ustawianie i konfiguracja na poziomie szkoły zmian, mających wpływ na bezpośrednie funkcjonowanie zajęć i szkoły,
- 16) w uzgodnieniu z administratorem sieci raz na kwartał sprawdzenie wszystkich komputerów w szkole, wykorzystywanych do obsługi dziennika elektronicznego, zwracając szczególną uwagę na względy bezpieczeństwa,
- 17) zgłaszanie firmie zarządzającej każdego przypadku naruszenia bezpieczeństwa, w celu podjęcia dalszych działań (zablokowanie dostępu czy pozostawienie w celu zbierania dalszych dowodów),
- 18) odblokowanie zablokowanych kont użytkowników po wyjaśnieniu powodów takiej sytuacji.

## **Dyrektor Szkoły**

- <span id="page-11-0"></span>3. Dyrektor szkoły lub wyznaczony przez niego wicedyrektor odpowiada za kontrolowanie poprawności uzupełniania dziennika elektronicznego.
- 4. Do 15 września dyrektor szkoły lub wyznaczony wicedyrektor sprawdza wypełnienie przez wychowawców klas wszystkich danych uczniów potrzebnych do prawidłowego działania dziennika elektronicznego.
- 5. W zakresie dziennika elektronicznego dyrektor szkoły lub wyznaczony wicedyrektor jest zobowiązany:
	- 1) systematycznie sprawdzać statystyki logowania,
- 2) kontrolować systematyczność wpisywania ocen i frekwencji przez nauczycieli,
- 3) systematycznie odpowiadać na wiadomości nauczycieli, rodziców i uczniów,
- 4) wpisywać informacje z przeprowadzonych obserwacji w WIDOKU DZIENNIKA,
- 5) wpisywać wszystkie swoje zalecenia i uwagi dla poszczególnych klas i nauczycieli w Uwagach i Zaleceniach Dyrektora Szkoły w WIDOKU DZIENNIKA,
- 6) kontrolować poprzez odpowiedni panel dostępny na koncie dyrektora szkoły, poprawność, systematyczność, rzetelność itp. dokonywanych wpisów przez nauczycieli,
- 7) generować odpowiednie statystyki, a wyniki z analizy przedstawiać na radach pedagogicznych,
- 8) dochowywać tajemnicy odnośnie postanowień zawartych w umowie, mogących narazić działanie systemu informatycznego na utratę bezpieczeństwa,
- 9) zapewnić szkolenia dla nowych użytkowników systemu,
- 10) powiadamiać nauczycieli za pomocą WIADOMOŚCI o wszystkich ważnych elementach, mających wpływ na prawidłowe funkcjonowanie szkoły, np.: przydziałach do klas, zmianie planu zajęć, planowanych ogólnoszkolnych imprezach, ważnych wydarzeniach z życia szkoły i lokalnego środowiska itp.
- 6. Dyrektor szkoły szczegółowo określa na posiedzeniu rady pedagogicznej, które statystyki, w jakim odstępie czasu oraz w jaki sposób, powinny być tworzone, przeglądane i archiwizowane przez administratora dziennika elektronicznego, wicedyrektora, wychowawców i nauczycieli.

#### **Wychowawca klasy**

- <span id="page-12-0"></span>7. Wyznaczony przez dyrektora szkoły wychowawca klasy jest odpowiedzialny za prowadzenie dziennika elektronicznego swojej klasy.
- 8. W celu sprawnego ewidencjonowania przebiegu nauczania w dzienniku elektronicznym Wychowawca klasy jest obowiązany:
	- 1) prowadzić własną ewidencję na wypadek sytuacji awaryjnych opisanych w dalszej części procedur,
	- 2) zweryfikować do 15 września wszystkie dane ucznia w module Edycja Danych Uczniów, po tym terminie w razie potrzeby na bieżąco dokonywać korekt. Jeśli uczeń posiada opinię lub orzeczenie z poradni, wpisać właściwą informację o zaleceniach,
	- 3) do 5 września uzupełnić plan lekcji swojej klasy (zakładka LEKCJE MOJEJ KLASY) a następnie go opublikować na kontach uczniów oraz rodziców. W przypadku zmian w planie lekcji niezwłocznie go aktualizować,
	- 4) wpisać informacje o samorządzie klasowym,
- 5) na pierwszej godzinie wychowawczej wyjaśnić uczniom zasady funkcjonowania dziennika elektronicznego w szkole,
- 6) na pierwszym zebraniu z rodzicami rozdać rodzicom loginy i hasła do ich kont oraz kont ich dzieci oraz przekazać podstawowe informacje o tym, jak korzystać z dziennika elektronicznego, wskazać, gdzie i jak można uzyskać pomoc w jego obsłudze na stronie https://synergia.librus.pl/ - po zalogowaniu się na swoje konto,
- 7) systematycznie wpisywać bieżące oceny oraz dokonywać usprawiedliwienia nieobecności uczniów, według kryteriów określonych w niniejszych procedurach, WSO i Statucie Szkoły,
- 8) Statut Szkoły jest dostępny są na stronie szkoły *http://www.liceumtwarda.edu.pl*
- 9) uzupełniać frekwencję na podstawie informacji od nauczycieli opiekujących się częścią uczniów z klasy w czasie np. zawodów sportowych, konkursów itp.,
- 10) na bieżąco ewidencjonować frekwencję uczniów, informacje o wycieczkach, ważnych wydarzeniach w życiu klasy, kontaktach z rodzicami, utrudnieniach w kontakcie z rodzicami itp.,
- 11) dokonać wpisu tematów i frekwencji za nauczycieli uczących w dniu wycieczki oraz innych wyjść pod opieką wychowawcy,
- 12) wpisać informacje o odwołaniu zajęć lub zwolnieniu klasy do domu z powodu nieobecności nauczyciela i w sytuacji braku organizacji zastępstwa,
- 13) zgłaszać szkolnemu administratorowi dziennika elektronicznego wszelkie nieścisłości dotyczące swojej klasy zauważone w trakcie użytkowania dziennika,
- 14) na uzasadnioną prośbę każdego rodzica wydrukować z systemu KARTOTEKĘ UCZNIA zawierającą całościową informację o przebiegu edukacji danego ucznia,
- 15) w dniu zebrania z rodzicami wydrukować z systemu dziennika elektronicznego zestawienia potrzebnych statystyk do wykorzystania w czasie spotkania z rodzicami,
- 16) uzupełniać moduł WYWIADÓWKI i systematycznie odnotowywać obecność rodzica lub opiekuna na zebraniu, jeżeli rodzic/opiekun prawny nie jest obecny na zebraniu, nauczyciele ani wychowawcy nie mają obowiązku dodatkowego powiadamiania o ocenach i frekwencji dziecka. Informacje o przewidywanych ocenach śródrocznych i końcoworocznych są zamieszczane w dzienniku elektronicznym zgodnie z zasadami określonymi przez WSO
- 17) raz na tydzień przejrzeć frekwencję swojej klasy i dokonać odpowiednich zmian, np. usprawiedliwień
- 18) w ciągu 7 dni po zakończeniu każdego miesiąca na podstawie statystyk dokonać analizy frekwencji i postępów w nauce swojej klasy, wykonując odpowiednie zestawienia,
- 19) wpisać uczniom swojej klasy końcoworoczną ocenę zachowania zgodnie z kryteriami określonymi w Statucie,
- 20) nie wcześniej niż w dniu poprzedzającym posiedzenie okresowej lub końcoworocznej klasyfikacyjnej Rady Pedagogicznej dokładnie sprawdzić prawidłowość wpisów w dzienniku elektronicznym oraz dokonać wydruków odpowiednich statystyk i, po zatwierdzeniu w czasie klasyfikacji, podpisać je i przekazać protokolantowi,
- 21) niezwłocznie (w ciągu 3 dni) skorygować błędne zapisy wskazane przez dyrektora, wicedyrektora lub administratora.

## **Nauczyciel**

- <span id="page-14-0"></span>9. W celu sprawnego ewidencjonowania przebiegu nauczania w dzienniku elektronicznym każdy nauczyciel jest obowiązany:
	- 1) prowadzić własną ewidencję na wypadek sytuacji awaryjnych opisanych w dalszej części procedur,
	- 2) na bieżąco prawidłowo wpisywać tematy, frekwencję oraz oceny bieżące, oceny śródroczne i końcoworoczne, zgodnie z kryteriami określonymi w Statucie
	- 3) dokładnie poinformować uczniów na pierwszych zajęciach o przyjętych kryteriach ocen i wymaganiach oraz odnotować ten fakt w dzienniku elektronicznym,
	- 4) wpisać na dzień przed zebraniem z rodzicami oceny bieżące, które z ważnych przyczyn nie zostały jeszcze wprowadzone do systemu,
	- 5) w dzień poprzedzający posiedzenie okresowej lub końcoworocznej klasyfikacyjnej rady pedagogicznej wszyscy nauczyciele są zobowiązani do zweryfikowania i dokonania ewentualnych korekt wpisu ocen okresowych lub końcoworocznych. Niedopuszczalna jest zmiana ocen semestralnych lub końcoworocznych w dniu klasyfikacyjnej rady pedagogicznej,
	- 6) dokonać wpisu tematu i frekwencji w przypadku prowadzenia zajęć za nieobecnego nauczyciela lub w sytuacji opieki nad uczniami całej klasy w czasie wyjść do kina, uroczystości szkolnych itp.,
	- 7) poinformować wychowawcę klasy o frekwencji części uczniów z danej klasy, nad którymi sprawuje opiekę w czasie np. zawodów sportowych, konkursów itp.,
	- 8) w sytuacji zajęć w grupie międzyoddziałowej, w której część z jednej klasy jest na wycieczce lub pod opieką innego nauczyciela, wpisów tematu i frekwencji nie dokonywać w klasach wirtualnych, tylko w konkretnym oddziale,
	- 9) wpisać odpowiednią informację o tym, że lekcja odbyła się w innym terminie, podając datę,
	- 10) odznaczyć lub zaznaczyć właściwą opcję o zliczaniu realizacji programu,
- 11) wpisywać zajęcia w systemie według swojego planu nauczania w dzienniku elektronicznym,
- 12) uzupełnić w swoich klasach nazwy i numery realizowanych programów nauczania,
- 13) uczestniczyć w szkoleniach organizowanych przez szkolnego administratora dziennika elektronicznego,
- 14) przestrzegać zasad zapewniających ochronę danych osobowych według obowiązujących przepisów, a w szczególności:
	- a) logowanie do systemu oraz ewidencjonowanie należy prowadzić tak, aby osoby postronne nie mogły mieć wglądu do danych
	- b) każdorazowo należy się wylogować, jeżeli nauczyciel odchodzi od komputera
	- 15) dokonywać na bieżąco korekty błędnego wpisu oceny lub nieobecności ucznia,
	- 16) co najmniej raz w ciągu dnia pracy sprawdzić na swoim koncie WIADOMOŚCI i OGŁOSZENIA. W tym zakresie nauczyciel jest kontrolowany przed dyrektora szkoły lub wyznaczonego przez niego wicedyrektora,
	- 17) poinformować osobiście dzień wcześniej wychowawcę klasy o potrzebie zwolnienia ucznia z zajęć, np. celem udziału w zawodach sportowych, po wcześniejszym uzyskaniu zgody dyrektora lub wicedyrektora,
	- 18) umieszczać informacje w TERMINARZU o każdej pracy klasowej, zgodnie z zasadami przyjętymi w WSO. W informacji dla całej klasy należy podać w szczególności zakres materiału oraz z jakiego przedmiotu i w której grupie jest sprawdzian
	- 19) na bieżąco aktualizować swój plan lekcji podany na stronie szkoły w module MOJE LEKCJE, zachowując poprawne daty obowiązywania każdego planu. Podczas wpisywania nowego planu nauczyciel ma obowiązek dokonać korekty planu. Nie należy w takiej sytuacji usuwać dotychczasowego planu,
	- 20) systematycznie uzupełniać wszelkie informacje znajdujące się w WIDOKU DZIENNIKA, np. wpisywać informacje o wycieczkach, indywidualnych rozmowach z rodzicami i innych,
	- 21) tworzyć, systematycznie kontrolować i uaktualniać listy każdej WIRTUALNEJ KLASY, jeżeli prowadzone są przez nauczyciela zajęcia w takich grupach,
	- 22) poinformować ucznia i jego rodziców/prawnych opiekunów o przewidywanych dla niego ocenach niedostatecznych, wykorzystując do tego moduł WIADOMOŚCI. Dokonywane wpisy muszą być zgodne z zasadami i terminami określonymi w WSO. Szkoła nie przewiduje innego, pisemnego sposobu powiadamiania rodziców/prawnych opiekunów o ocenach dziecka. Wpisanie tej informacji w module WIADOMOŚCI uznaje się za skuteczne powiadomienie rodzica/prawnego opiekuna.
- 23) przed przystąpieniem do pracy nauczyciel zobowiązany jest do sprawdzenia, czy sprzęt nie został w widoczny sposób naruszony lub uszkodzony. W przypadku zaistnienia takiego stanu rzeczy – niezwłocznie powiadomić o tym szkolnego administratora dziennika elektronicznego,
- 24) utrzymywać powierzony mu sprzętu komputerowy w należytym stanie.

# **Pedagog/Psycholog**

- <span id="page-16-0"></span>1. Pedagog/Psycholog jest odpowiedzialny za prowadzenie dziennika elektronicznego w module Dziennik Pedagoga.
- 2. W celu sprawnego ewidencjonowania realizacji obowiązków pedagoga/psychologa w dzienniku elektronicznym, Pedagog/Psycholog jest obowiązany:
	- 1) prowadzić własną ewidencję na wypadek sytuacji awaryjnych, opisanych w dalszej części procedur,
	- 2) prowadzić odpowiednie zapisy w systemie o przeprowadzonych rozmowach z uczniami, spotkaniach z rodzicami/opiekunami prawnymi, instytucjami zewnętrznymi, kuratorami uczniów oraz o podjętych zadań wynikających z wykonywania obowiązków pedagoga/psychologa,
	- 3) analizować zapisy frekwencji i postępów w nauce uczniów o specjalnych potrzebach edukacyjnych, współpracując w tym zakresie z wychowawcą klasy, nauczycielami, dyrektorem i wicedyrektorem,
	- 4) wnioskować do wychowawcy, nauczyciela, wicedyrektora lub dyrektora o podjęcie stosownych oddziaływań w sytuacji zaobserwowania sytuacji rażącego naruszania obowiązku szkolnego, jak również w przypadkach dostosowania wymagań do indywidualnych potrzeb edukacyjnych uczniów posiadających opinie i orzeczenia z poradni psychologiczno-pedagogicznej,
	- 5) umieszczać ważne OGŁOSZENIA oraz informacje w TERMINARZU, dotyczące realizacji pomocy pedagogicznej i socjalnej,
	- 6) co najmniej raz w ciągu dnia pracy sprawdzić na swoim koncie WIADOMOŚCI i OGŁOSZENIA,
	- 7) uczestniczyć w szkoleniach organizowanych przez szkolnego administratora dziennika elektronicznego.

# **Sekretariat**

- <span id="page-17-0"></span>1. Za obsługę konta e-sekretariat odpowiedzialna jest wyznaczona przez Dyrektora Szkoły osoba, która na stałe pracuje w sekretariacie szkoły.
- 2. Na wniosek rodzica wskazany pracownik sekretariatu może wydać nowe hasło dla ucznia lub rodzica, tylko po okazaniu ważnej legitymacji szkolnej lub dowodu tożsamości.
- 3. Wyznaczony pracownik sekretariatu jest zobowiązany do jak najszybszego przekazywania administratorowi dziennika elektronicznego wszelkich informacji o zauważonych nieprawidłowościach w działaniu i funkcjonowaniu dziennika elektronicznego.

# **Rodzice/prawni opiekunowie**

- <span id="page-17-1"></span>1. Rodzice (prawni opiekunowie) uczniów wprowadzonych do systemu dziennika elektronicznego otrzymują dostęp do konta w trybie aktywnym, który zapewnia wgląd do postępów edukacyjnych, frekwencji tylko swojego dziecka oraz możliwość komunikowania się z nauczycielami.
- 2. Na początku roku szkolnego rodzic/opiekun prawny dostaje login i hasło do konta swojego i dziecka. Fakt otrzymania tych uprawnień rodzic podpisuje osobiście na odpowiednim dokumencie w obecności wychowawcy. W przypadku nieobecności na zebraniu ma możliwość odebrania loginu i hasła u wychowawcy klasy lub w sekretariacie szkoły w terminie późniejszym.
- 3. Rodzic po zalogowaniu do systemu ma możliwość zmiany swojego hasła oraz hasła konta swojego dziecka.
- 4. Po zalogowaniu się na swoje konto rodzic/opiekun prawny ma obowiązek zapoznać się z zasadami funkcjonowania dziennika internetowego, które zamieszczone są w zakładkach POMOC i REGULAMINY.
- 5. Standardowo wydaje się dla rodzica jeden login oraz hasło. W sytuacji, gdy konieczny jest odrębny dostęp do systemu przez dwoje rodziców, istnieje możliwość wydania osobnego loginu oraz hasła dla drugiego rodzica/opiekuna prawnego. Fakt ten należy zgłosić administratorowi dziennika.
- 6. Wiadomość przekazana rodzicowi/opiekunowi prawnemu za pośrednictwem systemu elektronicznego od dyrektora szkoły, wychowawcy, nauczyciela, pedagoga jest uważana za powiadomienie dostarczone skutecznie.
- 7. Rodzic/opiekun prawny usprawiedliwia nieobecności swojego dziecka za pomocą modułu WIADOMOŚCI w dzienniku elektronicznym, zgodnie z zasadami zapisanymi w Statucie szkoły.
- 8. Rodzic osobiście odpowiada za swoje konto w dzienniku elektronicznym szkoły i ma obowiązek nieudostępniania go swojemu dziecku ani innym nieupoważnionym osobom.
- 9. Jeżeli rodzic zauważy błędy we wpisach dziennika elektronicznego ma prawo do odwołania się według standardowych procedur obowiązujących w szkole, opisanych w WSO, albo może o tym fakcie powiadomić za pomocą WIADOMOŚCI wychowawcę klasy lub szkolnego

administratora dziennika elektronicznego w celu wyjaśnienia przyczyn i ewentualnej korekty.

# **Uczeń**

- <span id="page-18-0"></span>1. Na pierwszej lekcji wychowawczej i/lub początkowych lekcjach z informatyki uczniowie są zapoznawani przez nauczyciela/wychowawcę z zasadami funkcjonowania dziennika elektronicznego w szkole.
- 2. Uczeń we własnym zakresie powinien zapoznać się z zasadami funkcjonowania elektronicznego dziennika dostępnymi w POMOCY i odpowiednich REGULAMINACH dostępnych po zalogowaniu się na swoje konto (http://www.dziennik.librus.pl).
- 3. Dla ucznia, któremu ustalono indywidualny tok nauczania lub nauczanie indywidualne tworzy się osobną klasę wirtualną przydzielając nauczycieli wg takich samych zasad jak dla każdej klasy.
- 4. Uczeń przy obsłudze swojego konta w dzienniku elektronicznym ma takie same prawa, obowiązki i uprawnienia jak rodzic na swoim koncie, z wyjątkiem możliwości zmiany hasła dla konta rodzica.

# **ROZDZIAŁ V**

# **POSTĘPOWANIE W CZASIE AWARII ORAZ EWAKUACJI**

- <span id="page-19-1"></span><span id="page-19-0"></span>1. Dyrektor Szkoły w ramach swoich kompetencji zabezpiecza środki na wypadek awarii w celu przywrócenia normalnego funkcjonowania systemu oraz w porozumieniu z administratorem dopilnowuje jak najszybszego przywrócenia prawidłowego działania systemu.
- 2. Szkolny administrator dziennika elektronicznego niezwłoczne podejmuje działania w celu przywrócenia prawidłowego działania systemu, w szczególności wyjaśnia przyczynę awarii i powiadamia dyrektora szkoły oraz nauczycieli o przewidywanym czasie naprawy.
- 3. Jeśli z powodów technicznych szkolny administrator dziennika elektronicznego nie ma możliwości dokonania naprawy, niezwłocznie powiadamia o tym fakcie dyrektora szkoły.
- 4. Jeśli usterka, brak prądu, dostępu do sieci internetowej lub z innych powodów korzystanie z dziennika jest niemożliwe przez okres dłuższy niż jeden dzień, szkolny administrator dziennika elektronicznego wywiesza na tablicy ogłoszeń w pokoju nauczycielskim odpowiednią informację, a wicedyrektor przygotowuje właściwy komunikat z informacją także do rodziców i uczniów.
- 5. W przypadku krótszych niż jeden dzień przerw w dostępie do systemu dziennika elektronicznego nauczyciel uzupełnia zaległe wpisy niezwłocznie na podstawie prowadzonej przez siebie ewidencji w osobistym terminarzu.
- 6. O przypadku awarii pojedynczego stanowiska komputerowego nauczyciel informuje niezwłocznie administratora. Zabronione jest podejmowanie samodzielnej próby usunięcia awarii przez nauczyciela, jak również wzywanie do naprawienia awarii osób nieuprawnionych.
- 7. W sytuacji opisanej w punkcie 6. jeżeli awaria jest krótsza niż 1 dzień, dany nauczyciel uzupełnia wpisy z danego dnia po zakończeniu swoich lekcji z pomocą komputera w pokoju nauczycielskim
- 8. W czasie ewakuacji każdy zalogowany w systemie informatycznym użytkownik mający dostęp do danych osobowych dokonuje natychmiast wylogowania i blokady dostępu do systemu komputerowego poprzez kombinacje CTRL+Alt+Del albo w razie możliwości zamyka system operacyjny i odłącza komputer od napięcia.

# **ROZDZIAŁ VI**

# **POSTANOWIENIA KOŃCOWE**

- <span id="page-20-1"></span><span id="page-20-0"></span>1. Wszystkie tworzone dokumenty i nośniki informacji powstałe na podstawie danych elektronicznego dziennika są przechowywane w sposób uniemożliwiający ich zniszczenie lub kradzież.
- 2. Jeżeli obsługa systemu wymaga utworzenia dodatkowej kopii dziennika elektronicznego, każdą utworzoną kopię szkolny administrator dziennika elektronicznego musi zapisać, określając, kiedy została utworzona i dla kogo. Odbiorca kopii osobiście podpisuje odbiór kopii.
- 3. Szkoła udostępnia dane ucznia bez zgody rodziców odpowiednim organom na zasadzie oddzielnych przepisów i aktów prawnych np. innym szkołom w razie przeniesienia ucznia, uprawnionym urzędom kontroli lub w razie nakazu sądowego.
- 4. Wszystkie poufne dokumenty i materiały utworzone na podstawie danych z dziennika elektronicznego, które nie są potrzebne, są niszczone w sposób jednoznacznie uniemożliwiający ich odczytanie.
- 5. Osoby z zewnątrz (serwisanci, technicy itp.), jeśli wymaga tego potrzeba, zobowiązują się do poszanowania i zachowania tajemnicy wynikającej z Ustawy o Ochronie Danych Osobowych, potwierdzając to własnoręcznym podpisem na odpowiednim dokumencie.
- 6. Dokumentacja z funkcjonowania dziennika elektronicznego, wydruki, płyty CD lub DVD z danymi, są przechowywane w szkolnym archiwum.
- 7. Komputery używane do obsługi dziennika elektronicznego spełniają następujące wymogi:
	- 1) posiadają legalne oprogramowanie, oryginalną dokumentację oprogramowania i numery seryjne, które są przechowywane w bezpiecznym miejscu,
	- 2) urządzenia i systemy stosowane w szkole są ze sobą kompatybilne,
	- 3) do zasilania stosuje się listwy zasilające z filtrami zabezpieczającymi przed skokami napięcia,
	- 4) wszystkie urządzenia są oznaczone w jawny sposób, według zasad obowiązujących w szkole,
	- 5) instalacji oprogramowania dokonuje tylko szkolny administrator sieci komputerowej lub szkolny administrator dziennika elektronicznego,
	- 6) uczeń ani osoba trzecia nie ma możliwości dokonywać żadnych zmian w systemie informatycznym komputerów.
- 8. Osoby mające dostęp do sprzętu nie mogą nikomu pożyczać, kopiować, odsprzedawać itp. licencjonowanego oprogramowania będącego własnością szkoły.
- 9. Kierownik administracyjny przechowuje informacje kontaktowe do serwisów w bezpiecznym miejscu.
- 10. W sieci wewnętrznej przy korzystaniu z dziennika zawsze używa się połączeń szyfrowanych.
- 11. W czasie odbywania w szkole praktyki studenckiej wszystkich wpisów w dzienniku elektronicznym dokonuje nauczyciel-opiekun praktykanta.
- 12. W razie kontroli z zewnątrz odpowiedniego organu uprawnionego do kontrolowania dokumentacji szkolnej, na polecenie dyrektora szkoły, na czas kontroli szkolny administrator dziennika elektronicznego udostępnia wyznaczonej do tego celu osobie specjalne konto w dzienniku elektronicznym, dające możliwość sprawdzenia prawidłowego jego funkcjonowania, bez możliwości dokonywania jakichkolwiek zmian.
- 13. Procedury prowadzenia elektronicznej dokumentacji przebiegu nauczania są na bieżąco modyfikowane, w zależności od wprowadzanych zmian do systemu dziennika elektronicznego.
- 14. Zatwierdzenia procedur prowadzenia elektronicznej dokumentacji przebiegu nauczania dokonuje dyrektor szkoły po wyrażeniu opinii rady pedagogicznej.

Dyrektor CLV Liceum Ogólnokształcącego w Warszawie.

Wanda Turlej